# **Proceedings of 10th International Workshop** on Laser Ranging Instrumentation

第十届国际激光测距会议论文集

Compiled and Edited by Yang Fumin, Chen Wanzhen

Shanghai Observatory, Chinese Academy of Sciences Shanghai, China November 11-15,1996 中国科学院上海天文台 中国 上海

 $\mathcal{A}(\mathcal{A})$  and  $\mathcal{A}(\mathcal{A})$  and  $\mathcal{A}(\mathcal{A})$  and  $\mathcal{A}(\mathcal{A})$ 

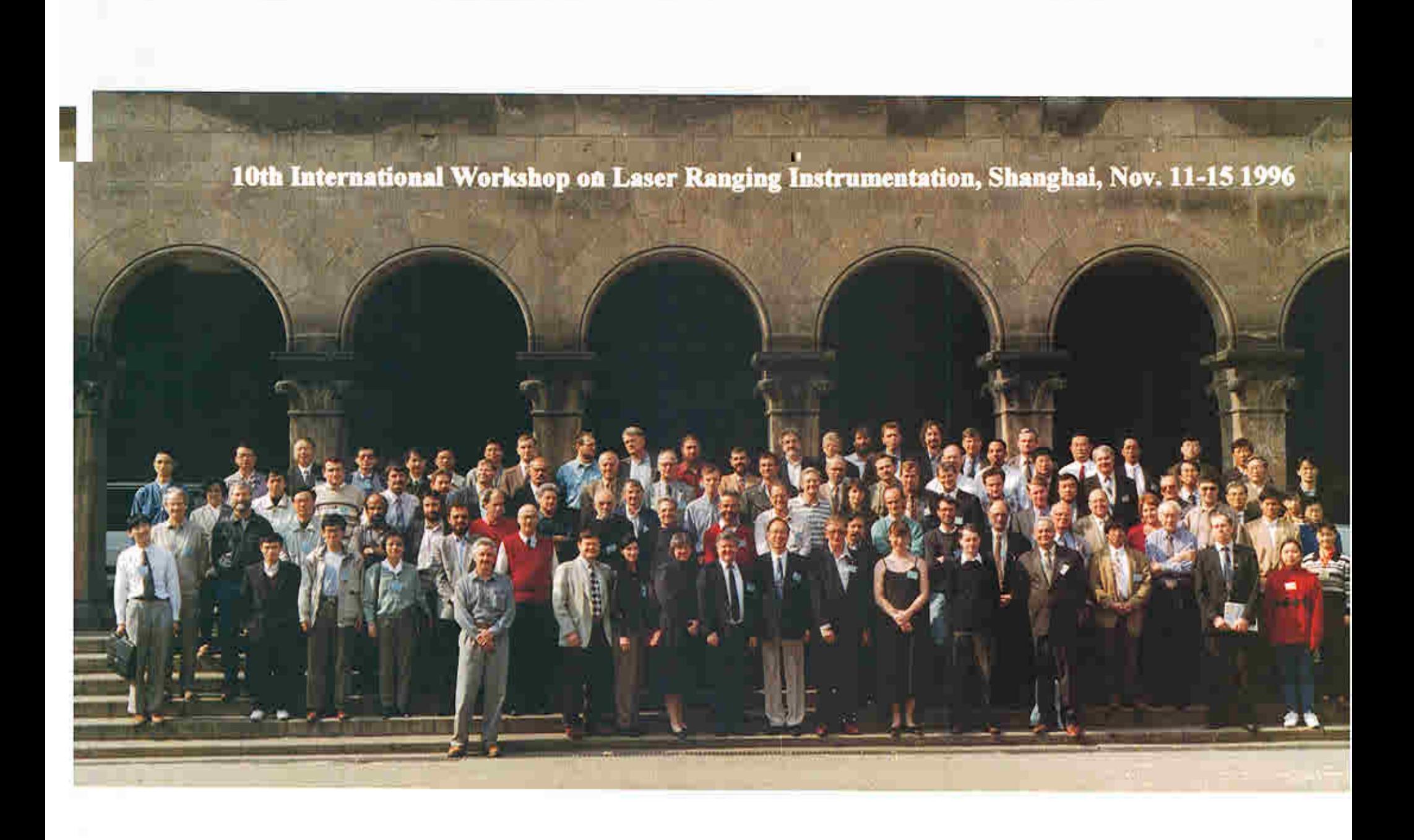

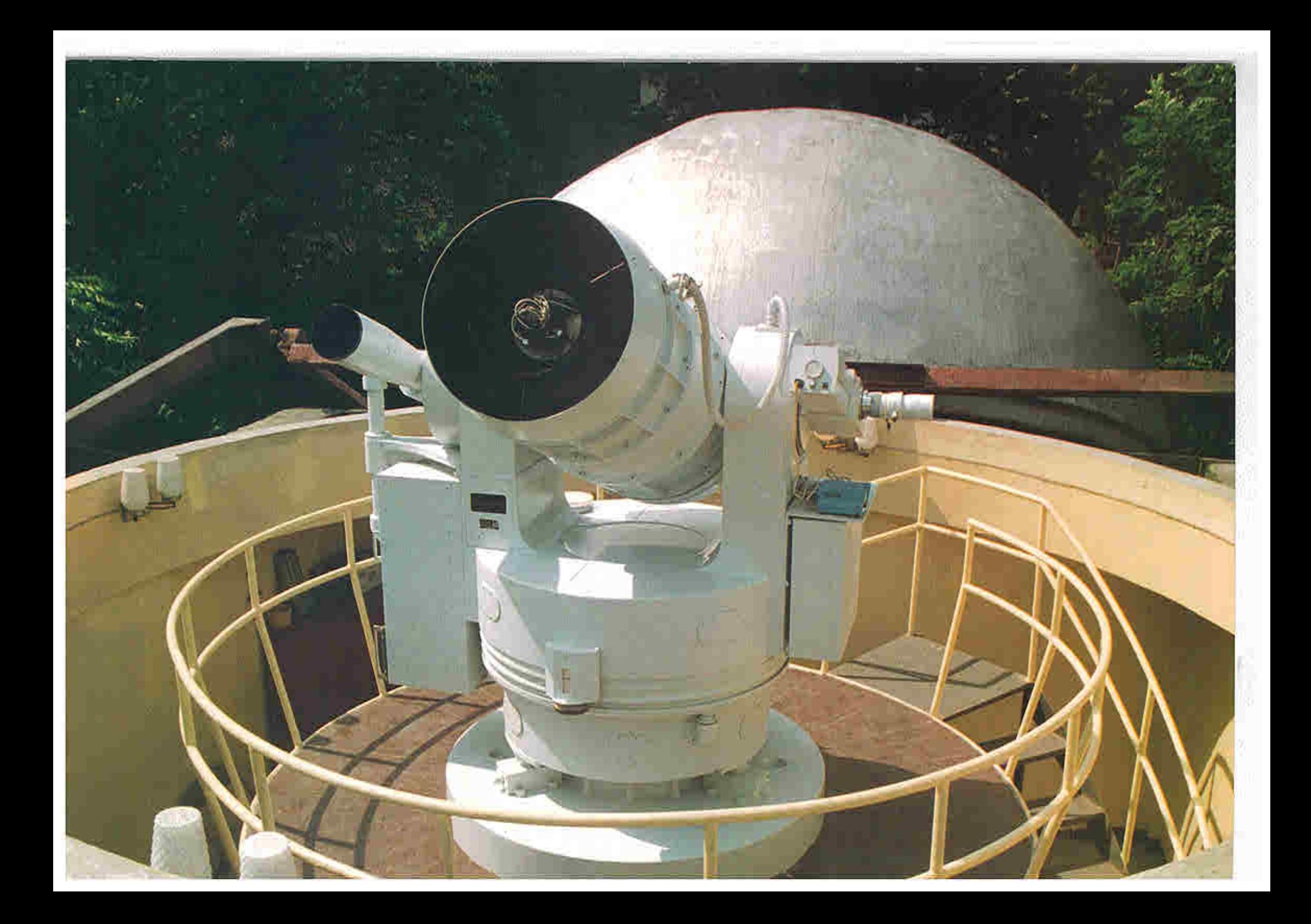

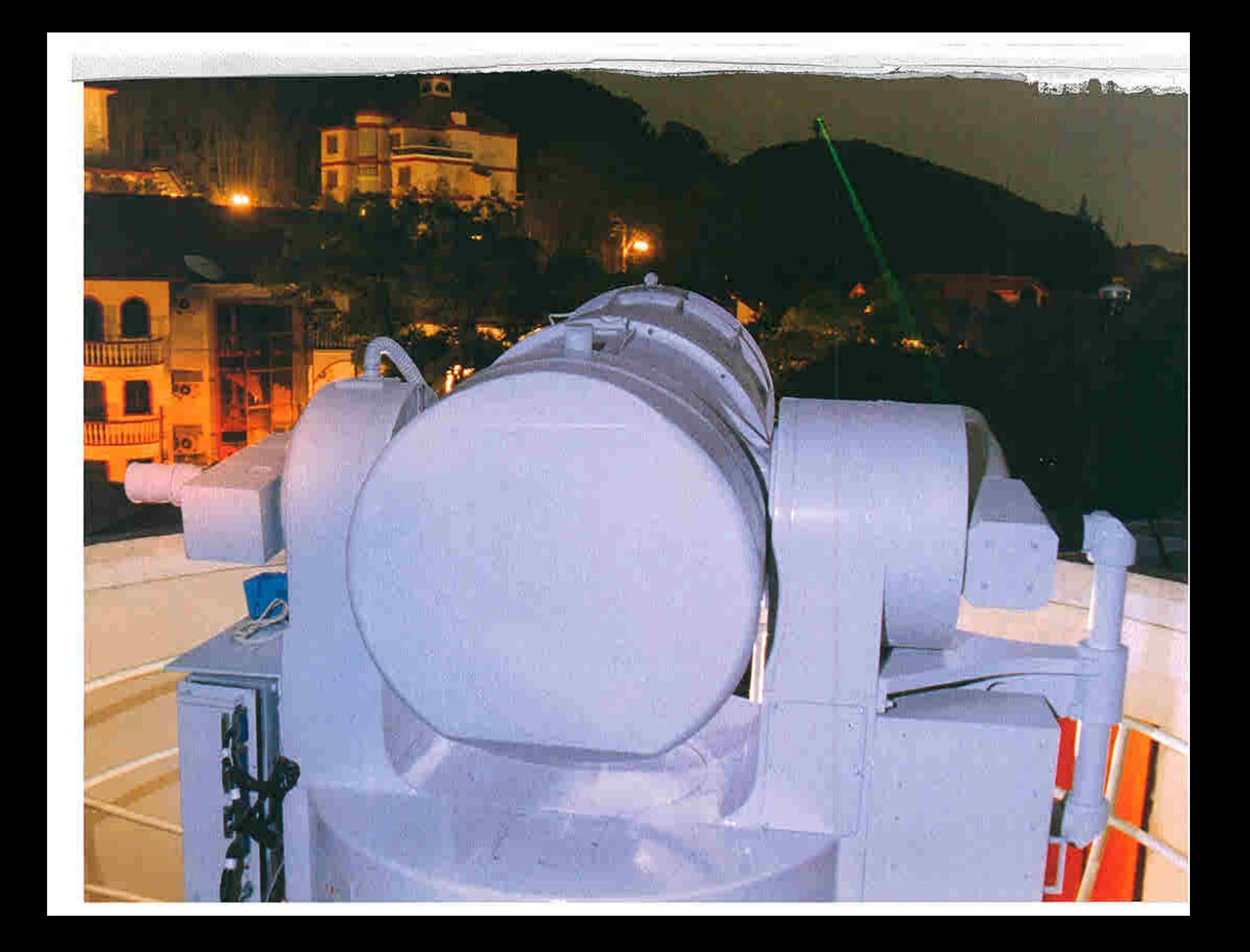

# Proceedings of the Tenth International Workshop on Laser Ranging Instrumentation Shanghai, China November 11-15, 1996

# **TABLE OF CONTENTS**

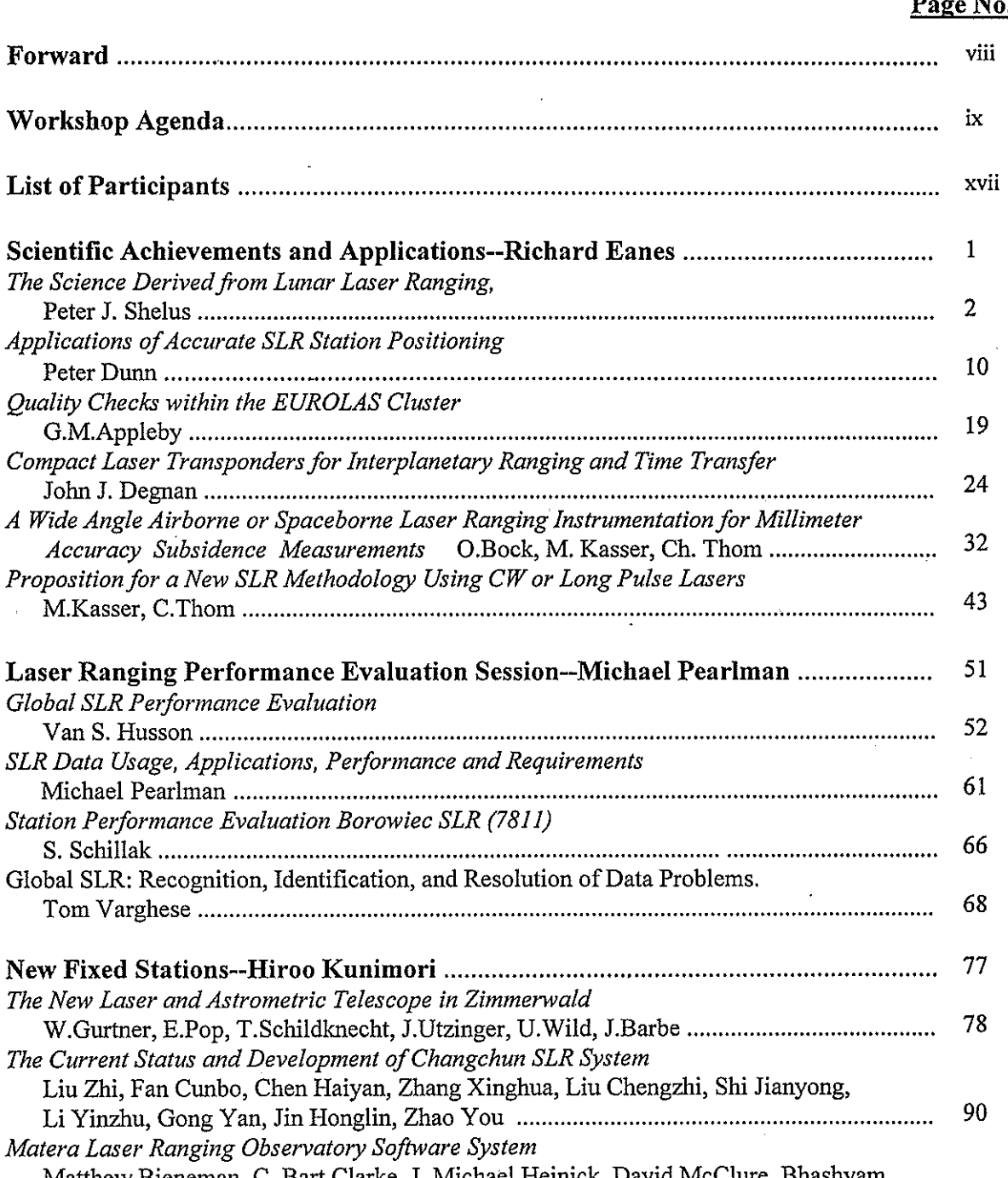

iii

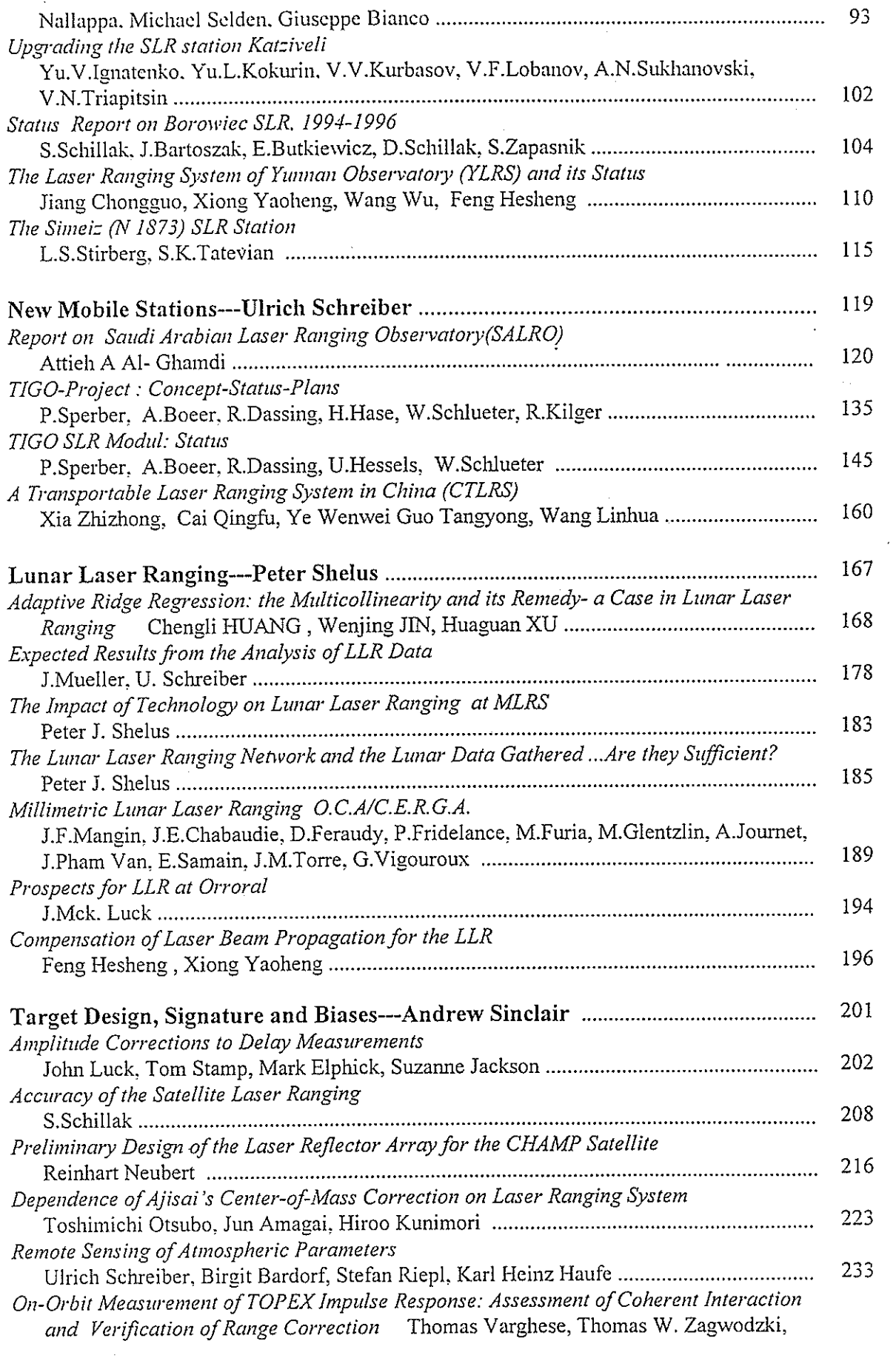

 $\frac{1}{2}$ 

 $\hat{\mathcal{A}}$ 

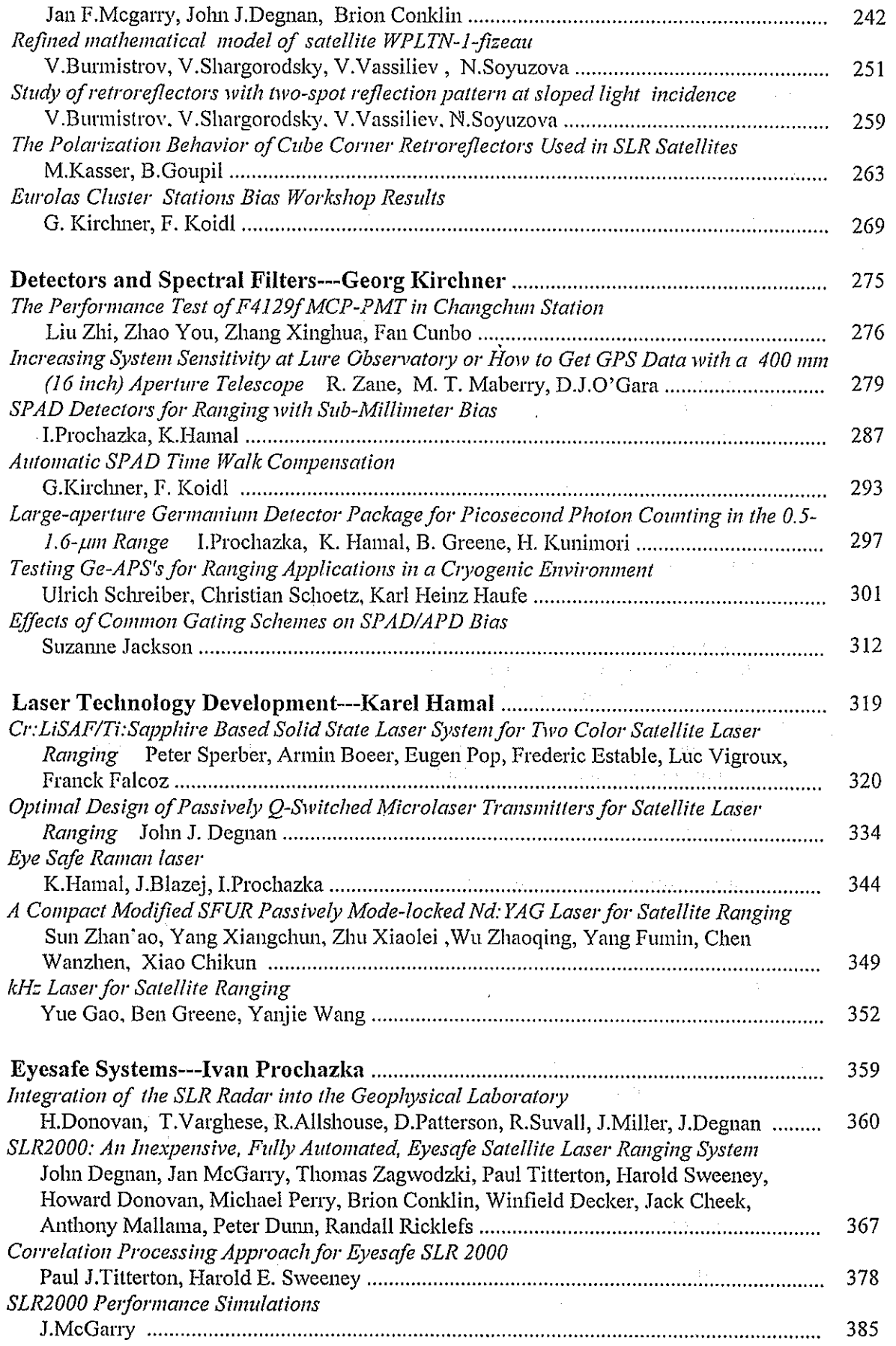

 $\mathcal{L}_{\text{max}}$ 

 $\frac{1}{2}$ 

 $\overline{\phantom{a}}$ 

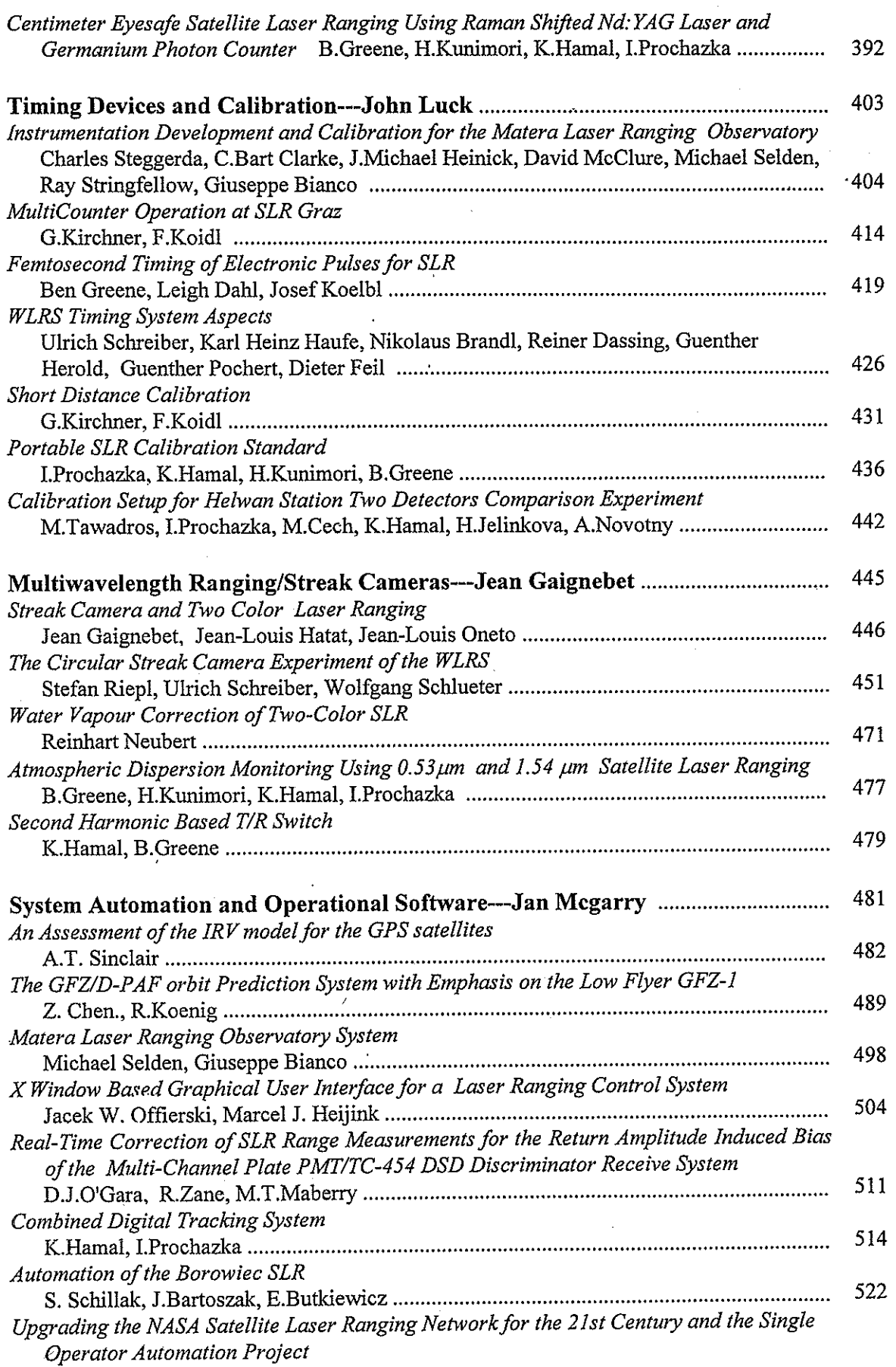

的复数 网络爱好的爱爱好的 有什么的 医乳房性神经结膜炎 的复数非常有的 医牙髓囊

 $\label{eq:2.1} \mathcal{L}_{\mathcal{A}}(\mathcal{A}) = \mathcal{L}_{\mathcal{A}}(\mathcal{A}) = \mathcal{L}_{\mathcal{A}}(\mathcal{A})$ 

 $\ddot{\phantom{0}}$ 

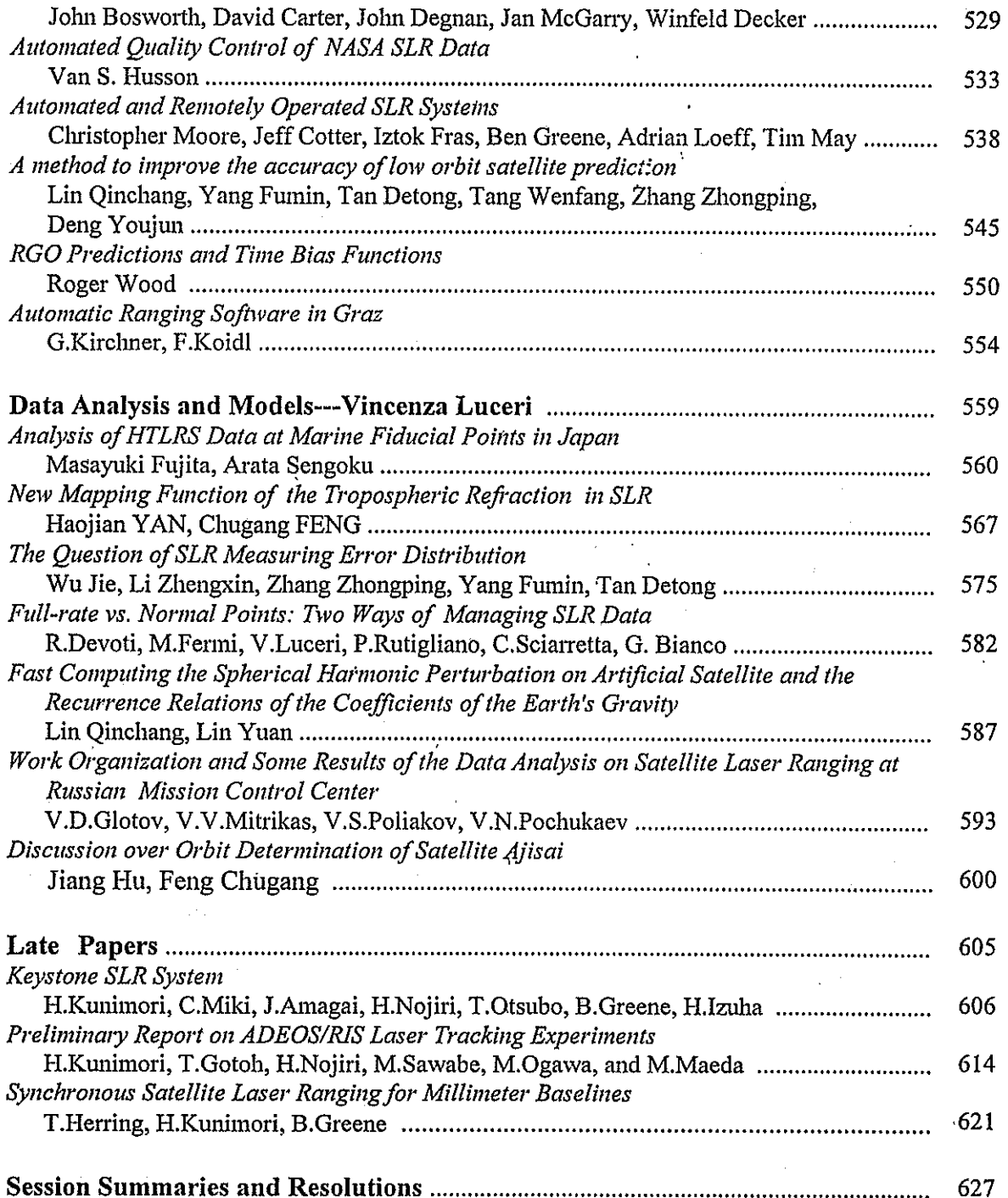

 $\bar{\gamma}$ 

p

 $\label{eq:2.1} \mathcal{L}(\mathcal{L}^{\text{max}}_{\mathcal{L}}(\mathcal{L}^{\text{max}}_{\mathcal{L}}(\mathcal{L}^{\text{max}}_{\mathcal{L}}(\mathcal{L}^{\text{max}}_{\mathcal{L}^{\text{max}}_{\mathcal{L}}(\mathcal{L}^{\text{max}}_{\mathcal{L}^{\text{max}}_{\mathcal{L}^{\text{max}}_{\mathcal{L}^{\text{max}}_{\mathcal{L}^{\text{max}}_{\mathcal{L}^{\text{max}}_{\mathcal{L}^{\text{max}}_{\mathcal{L}^{\text{max}}_{\mathcal{L}^{\text{max}}$ 

# Forward

The Tenth International Workshop on Laser Ranging Instrumentation was successfully held in the Convention Center, Chinese Academy of Sciences in Shanghai, China on November 11-15, 1996. This was the first time for the Workshop to be held in Asia.

We are very pleased to have 110 participants from 18 countries to attend the Workshop. We are grateful to the members of the Program Committee, especially to John Luck and Peter Shelus for their many suggestions to the Workshop agenda. Many thanks to Mike Pearlman, John Degnan, Ben Greene, Hiroo Kunimori and all session chairpersons for their valuable supports to the organization of the Workshop.

The agenda of the Workshop is included in the Proceedings. Comparing with the content, you may find some changes: some authors have not submitted their papers, while a few authors prefer to give some new papers. We collect all those good papers in the Proceedings.

A special thank go to the Astronomical Committee, Chinese Academy of Sciences and Chinese Astronomical Society for their financial supports to the Workshop.

Thanks also go to many colleagues of mine for their hard work during the Workshop and the preparation of the Proceedings publication, especially to Chen Wanzhen, Tan Detong, Xiao Chikun, Zhang Zhongping and Liu Nailing.

YANG Fumin

Chairman

10th International Workshop on Laser Ranging Instrumentation

# List of Participants of 10th Laser Workshop

## Shanghai, November 11-15, 1996

Al-ghamdi, Attieh A Institute of Astronomy and Geophysics **SALRO** P.O. BOX 6086 Riyadh 11442 SAUDI ARABIA 966-1-4813325 Tel: 966-1-4813523 Fax: E-mail: alghamdi@kacst.edu.sa

Araki, Shintaro S & A, Ltd. 8-26-2 Konandai, Konan-ku, Yokohama 244 **JAPAN** 81-45-881-7364 Fax:

Balodis, Janis Institute for Geodesy and Geoinformation University of Latvia 19 Boulevard Rainis, LV-1586 Riga **LATVIA** E-mail: slr\_jb@laima.acad.latnet.lv

Banni, Aldo Cagliari Astronomica Station Loc.Poggio dei Pini, Strada 54 09012 Capoterra **ITALY** 39-70-725246 Tel: 39-70-725425 Fax: E-mail: banni@ca.astro.it

Beutler, Gerhard Astronomical Institute of Berne Sidlerstrasse 5 CH-3012 Berne **SWITZERLAND** 41-31-6318591 Tel: 44-31-6313869 Fax: E-mail: gurtner@aiub.unibe.ch

J

Bock, Olivier I.G.N (National Geographic Institute) 2 avenue Pasteur 94160 Saint Mande, **FRANCE** Tel: 331-43988392 331-43988581 Fax: E-mail: bock@icare.ign.fr

Burmistrov, Vladimir Russian Institute of Space Device Eng. 53 Aviamotornaya Street Moscow 111024 **RUSSIA** E-mail: natali@ricimi.msk.su

Carter, David NASA/ Goddard Space Flight Center Code 921.0 Greenbelt, MD 20771

**USA** Tel: 301-286-6319 Fax: 301-286-0213 E-mail: dcarter@eib1.gsfc.nasa.gov

Chen, Wanzhen Shanghai Observatory Chinese Academy of Sciences 80 Nandan Rd, Shanghai 200030 **CHINA** 86-21-64386191 Tel: Fax: 86-21-64384618 E-mail: yangfm@center.shao.ac.cn

Chen, Zongping Geo Forschungs Zentrum (GFZ) Telegrafenberg A 17 D-14473, Potsdam **GERMANY** E-mail: prd@dfd.dlr.de

Dahl, Leigh Electro Optic Systems Pty Limited 55A Monaro St. Queanbeyan NSW 2620 **AUSTRALIA** 61 6 299 2470 Tel: 61 6 299 7687 Fax. E-mail: eos@netinfo.com.au

Decker, Winfield AlliedSignal Technical Services Corp. 7515 Mission Drive, Lanham, MD 20706 **USA** 301-805-3993 Tel: 301-805-3974 Fax: E-mail: DeckerW@thorin.atsc.allied.com

Degnan, John J. NASA/Goddard Space Flight Center Crustal Dynamic Project Center Code 920.1 Greenbelt, MD 20771-0001 **USA** 301-286-8470 Tel. 301-286-0213 Fax: E-mail: degnan@cddis.gsfc.nasa.gov

Dunn, Peter **Hughes STX Corporation** Suite 400, 7701 Greenbelt Road Greenbelt, MD 20770 **USA** E-mail: pdunn@stx.com

Eanes, Richard Center for Space Rsearch University of Texas at Austin 3925 W. Braker Ln, Suite 200 Austin, Texas 78759-5321 **USA** 

Tel: 512-471-4267 Fax: 512-471-3570 E-mail: eanes@utesr.ae.utexas.edu

Elphick, Mark Orroral Observatory Auslig, PO Box 2, Belconnen ACT 2616, **AUSTRALIA** 61 6 2357.111 Tel: Fax: 61 6 2357103 E-mail: markelphic@auslig.gov.au

Fan, Chunbo Changchun Satellite Observatory Chinese Academy of Sciences Jing Yue Tan, Changchun 130117 **CHINA** Tel: 86-431-4511337 Fax: 86-431-4513550 E-mail: zhxh@mail.jlu.edu.cn.

Fujita, Masayuki Ocean Research Laboratory Hydrographic Department of Japan 5-3-1 Tsukiji, Chuo-ku, Tokyo 104 **JAPAN** Tel: 81-3-3541-4387 81-3-3541-4387 Fax: E-mail: mfuji@cue.jhd.go.jp

Gaignebet, Jean **OCA/CERGA** Avenue Copernic F 06130-Grasse **FRANCE** Fax: 33-93-40-53-33 E-mail: gaignebet@obs-azur.fr

Gao, Yue Electro Optic Systems Pty Limited 55A Monaro St. Queanbeyan NSW 2620 **AUSTRALIA** 61 6 299 2470 Tel: 61 6 299 7687 Fax: E-mail: eos@netinfo.com.au

Glotov, Vladimir Russian Space Agency, **Mission Control Center RUSSIA** Tel: 7-095-513-44-75 Fax: 7-095-274-00-25 E-mail: navserv@mcc.rsa.ru

Gong, Xiangdong Shanghai Observatory Chinese Academy of Sciences 80 Nandan Rd, Shanghai 200030 **CHINA** 86-21-64386191 Tel: Fax: 86-21-64384618

E-mail: yangfm@center.shao.ac.cn

Greene, Ben Electro Optic Systems Pty Limited 55A Monaro St. Queanbeyan NSW 2620 **AUSTRALIA** 61 6 299 2470 Tel: Fax: 61 6 299 7687 E-mail: eos@netinfo.com.au

Greene, Lyn Electro Optic Systems Pty Limited 55A Monaro St. Queanbeyan NSW 2620 **AUSTRALIA** 61 6 299 2470 Tel: 61 6 299 7687 Fax: E-mail: eos@netinfo.com.au

Gurtner, Werner Astronomical Institute, University of Berne Sidlerstrasse 5 CH-3012 Berne SWITZERLAND 41-31-6318591 Tel: Fax: 41-31-6313869 E-mail: gurtner@aiub.unibe.ch

Hamal, Karel **Czech Technical University** Brehova 7, 115 19 Prague 1 **CZECH REPUBLIC** 42-2-85762246 Tel: 42-2-85762252 Fax: E-mail: prochazk@mbox.cesnet.cz

Hatat, Jean-Louis OCA/CERGA, LLR Station Avenue Copernic F 06130-Grasse **FRANCE** E-mail: hatat@obs-azur.fr

He, Huijuan Shanghai Institute of Optics and Fine Mechanics, **Chinese Academy of Sciences** PO Box 8211, Shanghai **CHINA** Tel: 86-21-59534890 86-21-59528885 Fax:

Huang, Chengli Shanghai Observatory **Chinese Academy of Sciences** 80 Nandan Rd, Shanghai 200030 **CHINA** Tel: 86-21-64386191 Fax: 86-21-64384618 E-mail: jwj@center.shao.ac.cn

Huang, Li Shanghai Observatory Chinese Academy of Sciences 80 Nandan Rd, Shanghai 200030 **CHINA** Tel: 86-21-64386191

**TACK SECONDITION** 

86-21-64384618 Fax: E-mail: yangfm@center.shao.ac.cn

Husson, Van AlliedSignal Technical Services Corporation 7515 Mission Drive. Lanham, MD 20706 **USA** Tel: 301-805-3981 Fax: 301-805-3974 E-mail: HussonV@thorin.atsc.allied.com

Jackson, Suzanne Orroral Observatory Auslig, PO Box 2. Belconnen ACT 2616. **AUSTRALIA** Tel: 61 6 2357111 61 6 2357103 Fax: E-mail: suzvi@auslig.gov.au

Jiang, Hu Shanghai Observatory **Chinese Academy of Sciences** 80 Nandan Rd, Shanghai 200030 **CHINA** Tel: 86-21-64386191 Fax: 86-21-64384618 E-mail: jh@center.shao.ac.cn

Jin, Honglin Changchun Satellite Observatory Chinese Academy of Sciences Jing Yue Tan, Changchun 130117 **CHINA** Tel: 86-431-4511337 Fax. 86-431-4513550 E-mail: zhxh@mail.jlu.edu.cn.

Jin, Wenjing Shanghai Observatory Chinese Academy of Sciences 80 Nandan Rd, Shanghai 200030 **CHINA** Tel: 86-21-64386191 86-21-64384618 Fax: E-mail: jwj @center.shao.ac.cn

Kirchner, Georg Austrian Academy of Sciences Observatory Lustbuhel Lustbuhelstr, 46 A-8042 Graz **AUSTRIA** Tel: 43-316-4673-51 43-316-462678 Fax: E-mail: kirchner@flubiw01.tu-graz.ac.at

Koidl, Franz Austrian Academy of Sciences **Observatory Lustbuhel** Lustbuhelstr. 46 A-8042 Graz **AUSTRIA** Tel: 43-316-4673-51 43-316-462678 Fax: E-mail: kirchner@flubiw01.tu-graz.ac.at

Kokurin, Yuri Lebedev Physical Institute Leninsky Prospect 53 Moscow 117924 **RUSSIA** Tel: 007-095-132-0729 007-095-938-2551 Fax: E-mail: kokurin@fian.crimea.ua

Kolbl, Josef Electro Optic Systems GmbH Hermann-Gcib-Strasse 18 D-93053 Regensburg **GERMANY** Fax: 49 9 41 781222

Kunimori, Hiroo Communications Research Laboratory 4-2-1 Nukuikita Koganei, Tokyo 184 **JAPAN** Tel: 81-423-27-7565 Fax: 81-423-27-6664 E-mail: kuni@crl.go.jp

Liang, Ersheng Changchun Satellite Observatory Chinese Academy of Sciences Jing Yue Tan, Changchun 130117 **CHINA** Tel: 86-0431-4511337 Fax: 86-0431-4513550 E-mail: zhxh@mail.jlu.edu.cn

Lin, Qinchang Guangzhou Satellite Station Chinese Academy of Sciences, Wushan, Guangzhou, 510640 **CHINA** Tel: 86-020-87707002 E-mail: gzgsos@public.guangzhou.gd.cn

Liu, Nailing Chinese Academy of Surveying and Mapping 16 Beitaiping Rd, Beijing 100039 **CHINA** Tel: 86-010-682122777-255 86-010-68218654 Fax: E-mail: wangtq@sun.ihep.ac.cn

Liu, Zhi Changchun Satellite Observatory Chinese Academy of Sciences Jing Yue Tan, Changchun 130117 CHINA Tel: 86-0431-4511337 Fax: 86-0431-4513550 E-mail: zlıxh@mail.jlu.edu.cn

Luceri, Vincenza Nuova Telespazio S.p.A. Centro di Geodesia Spaziale PO Box 155 75100 Matera **ITALY** 

Tel: 39-835-377231 39-835-334951 Fax: E-mail: luceri@asimt0.mt.asi.it Luck, John Orroral Observatory Auslig PO Box 2, Belconnen ACT 2616, **AUSTRALIA** 61 6 235-7111 Tel: Fax: 61 6 235-7103 E-mail: johnluck@auslig.gov.au orroral@auslig.gov.au Maberry, Michael Observatory Foreman Lure Observatory, University of Hawaii PO Box 209 Kula, Hawaii 96790 **USA** E-mail: mike@lure.ifa.hawaii.edu Mangin, Jean OCA/CERGA, LLR Station Avenue Copernic F 06130-Grasse **FRANCE** 33-93 40 53 33 Fax: E-mail: mangin@obs-azur.fr Maurice, Laplanche **OCA/CERGA** Avenue Copernic F 06130-Grasse **FRANCE** 33-93 40 53 33 Fax: Megarry, Jan NASA/ Goddard Space Flight Center Crustal Dynamic Project Center Code 920.1, NASA Greenbelt, MD 20771-0001 **USA** 01-301-286-5020 Tel: Fax: 01-301-286-0213 E-mail: mcgarry@cddis.gsfc.nasa.gov Moore, Christopher Electro Optic Systems Pty Limited 55A Monaro St. Queanbeyan NSW 2620 **AUSTRALIA** Tel: 61 6 299 2470 61 6 299 7687 Fax: E-mail: eos@netinfo.com.au Morozov, Sergey Space system Control Office

Russian Space Agency 42, Schepkin st. Moscow 129090 **RUSSIA** 095 975 4585 Tel: 095 251 8702 Fax:

Murata, Masaaki National Aerospace Laboratory 7-44-1 Jindaiji-Higashi

Chifu, Tokyo 182 **JAPAN** Tel: 81-422-47-5911(ext.2527) Fax: 81-422-42-0566 E-mail: murata@nal.go.jp

Murdoch, Alan AlliedSignal Technical Services Corp. 7515 Mission Drive, Lanham, MD 20706 **USA** Tel: 301-805-3993 Fax: 301-805-3974 E-mail: MurdocA@thorin.atsc.allied.com

Mureddu, Leonardo Cagliari Astronomica Station Loc.Poggio dei Pini, Strada 54 09012 Capoterra **TTALY** Tel: 39-70-725246 Fax: 39-70-725425 E-mail: mureddu@ca.astro.it

Neubert, Reinhart Geo Forschungs Zentrum (GFZ) Telegrafenberg A 17 D-14473, Potsdam **GERMANY** 49-331-288-1153 Tel: Fax: 49-331-288-1111 E-mail: neub@gfz-potsdam.de

O'Gara, Daniel Project Manager Lure Observatory, University of Hawaii PO Box 209 Kula, Hawaii 96790 **TISA** 808 878 1217 Tel: Fax: 808 878 2852 E-mail: ogara@lure.ifa.hawaii.edu

Offierski, Jacek W. Delft University of Technology Faculty of Geodetic Engineering Satellite Geodesy Group Thijsseweg 11 2629 JA DELFT THE NETHERLANDS 31-152785277 Tel: Fax: 31-152783711 E-mail: joffi@geo.tudelft.nl

Otsubo, Toshimichi Communications Research Laboratory 4-2-1 Nukui-kita, Koganei, Tokyo 184 JAPAN Tel: Fax: 81-423-27-7933 E-mail: otsubo@crl.go.jp

Paradiso, Michele Nuova Telespazio S.p.A. Centro di Geodesia Spaziale PO Box 155

医脑内膜炎 的现在分词 网络威廉斯威廉斯 医普里尔氏

75100 Materra **ITALY** Tel: 39-835-377290 Fax: 39-835-334951 E-mail: paradiso@asimt0.mt.asi.it

Paris, J. OCA/CERGA Avenue Copernic F 06130-Grasse **FRANCE** 

Parkhomenko, Natalia Russian Institute of Space Device Engineering 53 Aviamotornava Street Moscow 111024 E-mail: natali@ricimi.msk.su **RUSSIA** 

Paunonen, Matti Finnish Geodetic Institute Geodeetinrinne 2 FIN - 02431 Masala FINLAND 358-9-264994 Tel: Fax: 358-9-264995 E-mail: geodeet@csc.fi

Pavlis, Erricos NASA/Goddard Space Flight Center Space Geodesy Branch,  $\tilde{\text{Code}}$  926 Greenbelt, MD 20771-0001 **USA** 301-286-4880 Tel: 301-286-1760 Fax: E-mail: epavlis@helmert.gsfc.nasa.gov

Pearlman, Michael R Harvard-Smithsonian Center for Astrophysics 60 Garden Street Cambridge, MA 02138 **USA** Tel: 617-495-7481 617-495-7105 Fax: E-mail: pearlman@cfa.harvard.edu

Pen, Bibo Institute of Geodesy and Geophysics, Chinese Academy of Sciences 54 Xudong Rd, Wuhan 430077 **CHINA** Tel: 86-27-6813841 86-27-6813841 Fax: E-mail: bobby@asch.whigg.ac.cn

Pham Van, Jacqueline OCA/CERGA, LLR Station Avenue Copernic F 06130-Grasse **FRANCE** Fax: 33-93 40 53 33 E-mail: phamvan@ocar01.obs-azur.fr Pierron, Francis OCA/CERGA Avenue Copernic F 06130-Grasse **FRANCE** E-mail: pierron@obs-azur.fr

Pop, Eugen Astronomical Institute of Berne Sidlerstrasse 5 CH-3012 Berne **SWITZERLAND** 41-31-6318591 Tel: 44-31-6313869 Fax: E-mail: gurtner@aiub.unibe.ch

Prochazka, Ivan Czech Technical University Brehova 7 115 19 Prague 1 **CZECH REPUBLIC** 42-2-85762246 Tel: 42-2-85762252 Fax: E-mail: prochazk@mbox.cesnet.cz

Ou, Feng

Chinese Academy of Surveying and Mapping 16 Beitaiping Rd, Beijing 100039 **CHINA** Tel: 86-10-68212277-255 86-10-68218654 Fax: E-mail: wangtq@sun.ihep.ac.cn

Schiavone, Franco Nuova Telespazio S.p.A. Centro di Geodesia Spaziale PO Box 155 75100 Matera **ITALY** 39-835-377230 Tel: 39-835-334951 Fax: E-mail: laser@asimt0.mt.asi.it

Schillak, Stanislaw Space Research Centre Polish Academy of Sciences Astrogeodynamical Observatory Borowiec, ul. Drapalka 4 Kornik , 62-035 **POLAND** 48-61-170187 Tel: 48-61-170219 Fax: E-mail: sch@cbk.poznan.pl laser@cbk.poznan.pl

Schreiber, Ulrich Technische Universitaet Muenchen Fundamentalstation Wettzell D-93444 Koetzting **GERMANY** 49-9941 603-113 Tel: 49-9941 603-222 Fax: E-mail: schreiber@wettzell.ifag.de

**大学、特别、法院、大学、大学** 

Seemueller, Wolfgang DGFI, Abt.I

Marstallplatz 8 D-80539 Munchen **GERMANY** Tel: 49-9941 603-113 49-9941 603-222 Fax: E-mail: seemueller@dgfi.badwmuenchen.de

Selden, Mike AlliedSignal Technical Services Corp. 7515 Mission Drive. Lanham, MD 20706 **USA** Tel: 301-805-3993 301-805-3974 Fax: E-mail: SeldenM@thorin.atsc.allied.com

Shargorodski, Vladimir Secretary of Russian Representation of WPLTN 53 Aviamotornaya Street Moscow 111250 **RUSSIA** E-mail: vladimir@vshar.msk.ru

Shargorodsky, Victor Russian Institute of Space Device Eng. 53 Aviamotornaya Street Moscow 111250 **RUSSIA** 095 273 3344 Tel: 095 273 4535 Fax: E-mail: natali@ricimi.msk.su

Shelus, Peter McDonald Obsevatory Dept of Astronomy University of Texas-Austin Austin TX 78712 **USA** E-mail: pis@astro.as.utexas.edu

Sinclair, Andrew Royal Greenwich Observatory Madingley Road Cambridge CB3 0EZ **UK** Fax: 44-1223-374700 E-mail: ats@ast.cam.ac.uk

Sperber, Peter Institute for Applied Geodesy Fundamentalstation Wettzell D-93444 Koetzting **GERMANY** 49 9941 603205 Tel: 49 9941 603222 Fax: E-mail: sperber@wettzell.ifag.de

Sun, Zhanao Shanghai Institute of Optics and Fine Mechanics, Chinese Academy of Sciences PO Box 8211, Shanghai **CHINA** Tel: 86-021-59534890 Fax: 86-021-59528885

Suzaki, Yasuji Telecommunications Division Hitachi, Ltd. 216 Totsuka-cho, Totsuka-ku Yokohama 244 **JAPAN** Fax: 81-45-881-7364

Tan, Detong Shanghai Observatory Chinese Academy of Sciences 80 Nandan Rd, Shanghai 200030 **CHINA** 86-21-64386191 Tel: Fax: 86-21-64384618 E-mail: tdt@center.shao.ac.cn

Tawadros, Maher Y. Helwan Institute of Astronomy and Geophysics. el Marsed street, Helwan, Cairo **EGYPT** Tel: 002 02 782683 002 02 782683 Fax: E-mail: satellite2@frcu.eun.eg

Titterton, Paul EOO, Inc 269 North Mathilda Ave P.O. Box 60339 Sunnyvale, CA 94086 **USA** Tel· 408-738-5390 408-738-5399 Fax: E-mail: eooinc@aol.com

Torre, Jean-Marie OCA/CERGA, LLR Station Avenue Copernic F 06130-Grasse **FRANCE** E-mail: torre@ocar-azur.fr

Van der Kraan, Rien TNO Institute of Applied Physics(TPD) PO Box 155, 2600 AD Delft THE NETHERLANDS 31 15 2692000 Tel: Fax: 31 15 2692111

Van Loon, Danny Delft University of Technology Kootwijk Observatory for Satellite Geodesy Thijsseweg 11 2629 JA DELFT THE NETHERLANDS 31 15 2788137 Tel: 31-15 2782526 Fax: E-mail: vanloon@geo.tudelft.nl

Varghese, Tom AlliedSignal Technical Services Corp. 7515 Mission Drive, Lanham, MD 20706 **USA** Tel: 301-805-3993 301-805-3974 Fax: E-mail: VargheT@thorin.atsc.allied.com

Vassilev, Vladimir Russian Institute of Space Device Engineering 53 Aviamotornaya Street Moscow 111024 **RUSSIA** Tel: 095 2732911 E-mail: natali@ricim.msk.su

Visser, Huib TNO Institute of Applied Physics(TPD) PO Box 155, 2600 AD Delft THE NETHERLANDS 31 15 2692000 Tel: 31 15 2692111 Fax:

Wang, Yanjie Electro Optic Systems Pty Limited 55A Monaro St. Queanbeyan NSW 2620 **AUSTRALIA** 61 6 299 2470 Tel: 61 6 299 7687 Fax: E-mail: eos@netinfo.com.au

Wang, Tanqiang Chinese Academy of Surveying and Mapping 16 Beltaiping Rd, Beijing 100039 **CHINA** 86-10-68212277-255 Tel: 86-10-68218654 Fax: E-mail: wangtq@sun.ihep.ac.cn

Wang, Wu Yunnan Observatory, Chinese Academy of Sciences Kunming 650011 **CHINA** 86-871-3911347 Tel: 86-871-3911845 Fax: E-mail: yozsx@public.km.yn.cn

West, Owen School of Surveying and Land Information Curtin University of Technology **GPO Box U 1987** Perth 6001 West AUSTRALIA 61 9 257 1892 Fax:

Wetzel, Scott AlliedSignal Technical Services Corp. 7515 Mission Drive, Lanham, MD 20706 **USA** 301-805-3993 Tel: 301-805-3974 Fax: E-mail: WetzelS@thorin.atsc.allied.com

Wood, Roger NERC Satellite Laser Ranger Facility, Herstmonceux Castle Hailsham East Sussex BN27 1RP

UK 44 (01323) 833888 Tel: 44 (01323) 833929 Fax: E-mail: rw@gxvf.rgo.ac.uk

Wu. Jie National University of Defense Technology 303 Changsha, Hunan province, 410073 **CHINA** Tel: 86-731-4516759

Xia, Zhizhong Institute of Seismology, State Seismological Bureau Xiao Hong Shan, Wuhan 430071 **CHINA** 86-27-7863456 Tel: 86-27-7884662 Fax: E-mail: hbwh@public.sta.net.cn

Xiao, Chikun Shanghai Observatory Chinese Academy of Sciences 80 Nandan Rd, Shanghai 200030 **CHINA** 86-21-64386191 Tel: 86-21-64384618 Fax: E-mail: vangfin@center.shao.ac.cn

Xiong, Yaoheng Yunnan Observatory, Chinese Academy of Sciences Kunming 650011 **CHINA** 86-871-3911347 Tel: 86-871-3911845 Fax: E-mail: yozsx@public.km.yn.cn

Xu, Yongping Shanghai Observatory Chinese Academy of Sciences 80 Nandan Rd, Shanghai 200030 **CHINA** 86-21-64386191 Tel: Fax: 86-21-64384618 E-mail: yangfin@center.shao.ac.cn

Yamaguchi, Tetsuro Denoh System, Ltd. 202 SunCourt Totsuka 167-1 Totsuka-Cho, Totsuka-ku Yokohama 244 **JAPAN** 81-45-865-7364? Fax:

Yan, Haojian Shanghai Observatory Chinese Academy of Sciences 80 Nandan Rd, Shanghai 200030 **CHINA** 86-21-64386191 Tel: 86-21-64384618 Fax: E-mail: yhj@center.shao.ac.cn

Yang, Fumin Shanghai Observatory Chinese Academy of Sciences 80 Nandan Rd, Shanghai 200030 **CHINA** 86-21-64386191 Tel: 86-21-64384618 Fax: E-mail: yangfm@center.shao.ac.cn

Ye. Shuhua Shanghai Observatory Chinese Academy of Sciences 80 Nandan Rd, Shanghai 200030 **CHINA** 86-21-64386191 Tel: 86-21-64384618 Fax: E-mail: ysh@center.shao.ac.cn

Zhang, Yufeng Xi'an Research Institute of Surveying and Mapping 1 Middle Yanta Road, Xi'an 710054 **CHINA** 86-29-5534996 Tel: 86-29-5525310 Fax:

Zhang, Zhongping Shanghai Observatory Chinese Academy of Sciences 80 Nandan Rd, Shanghai 200030 **CHINA** Tel: 86-21-64386191 86-21-64384618 Fax: E-mail: zzp@center.shao.ac.cn

Zliao, You Changchun Satellite Observatory Chinese Academy of Sciences Jing Yue Tan, Changchun 130117 **CHINA** 86-431-4511337 Tel: 85-431-4513550 Fax: E-mail: zhxh@mail.jlu.edu.cn

# **Workshop Agenda**

## TENTH INTERNATIONAL WORKSHOP ON LASER RANGING INSTRUMENTATION

## Sunday, November 10, 1996

9:00-22:00 **Registration/Orientation (Hope Hotel)** 

- 21:30-23:30 **Program Committee/Session Chairperson Meeting** 
	- Co-Chairpersons: Yang Fumin, Shanghai Observatory

## Michael Pearlman, Harvard/SAO

## Monday, November 11

 $9:00 - 9:40$ **Welcome and Opening** 

 $9:40-12:00$ 

Chairperson: Richard Eanes, UTX/CSR

**Scientific Achievements and Applications** 

- 1. Application of SLR to Temporal Variations of the Gravity Field and Earth Orientation R. Eanes, UTX/CSR
- 2. Science from Lunar Laser Ranging P. Shelus, UTX/McDonald Observatory
- 3. Applications of Accurate SLR Station Positioning
- P. Dunn for the GSFC SLR Analysis Group
- 4. SLR Contributions to the Mean Gravity Field
	- E. Pavlis for the GSFC/DMA Gravity Group
- 5. Analysis of Non-gravitational Forces on the Etalon Satellites from a 2.5-year Orbital Arc G. Appleby, RGO
- 6. Compact Laser Transponders for Interplanetary Ranging and Time Transfer J. Degnan, NASA/GSFC
- 7. A Wide Angle Airborne Laser Ranging System for Millimeter Accuracy Subsidence O. Bock, M. Kasser (ESGT), Ch. Thom (IGN), France Measurements
- 8. Lidar System for Emergency Detection and Environmental Monitoring of the City Air E. Andruschak, V. Vassiliev, V. Shargorodsky, A. Kozyrev, RISDE, Russia
- 9. Proposition for a New SLR Methodology Using CW or Long Pulse Lasers (poster) M. Kasser (ESGT), Ch. Thom (IGN), France
- 10. Short Message "Invitation to SLR Stations for Work with a Satellite Equipped with Retroreflectors and GPS/GLONASS Receiver" Which Will Be Launched in the Near V.Vassiliev, V.Shargorodsky, RISDE, Russia Future, (poster)
- 11. Preliminary Report on ADEOS/RIS Laser Tracking Experiments (poster) H.Kunimori, T.Goto, H.Nojiri CRL, M.Sawabe, N.Ogawa, M.Maeda NASDA, Japan

 $13:30-15:30$ **Station Performance Evaluation** Chairperson: Michael Pearlman, Harvard/SAO 15:30-15:45 **Break Station Performance Evaluation (continued)** 15:45-17:30 Michael Pearlman, Harvard/SAO Chairperson:  $\ddot{\phantom{0}}$ **Buffet reception** 17:45-19:00 19:10-22:00 Huangpu River Cruise (for volunteers)

# Tuesday, November 12

 $\frac{1}{2} \frac{1}{2}$ 

 $\sim$ 

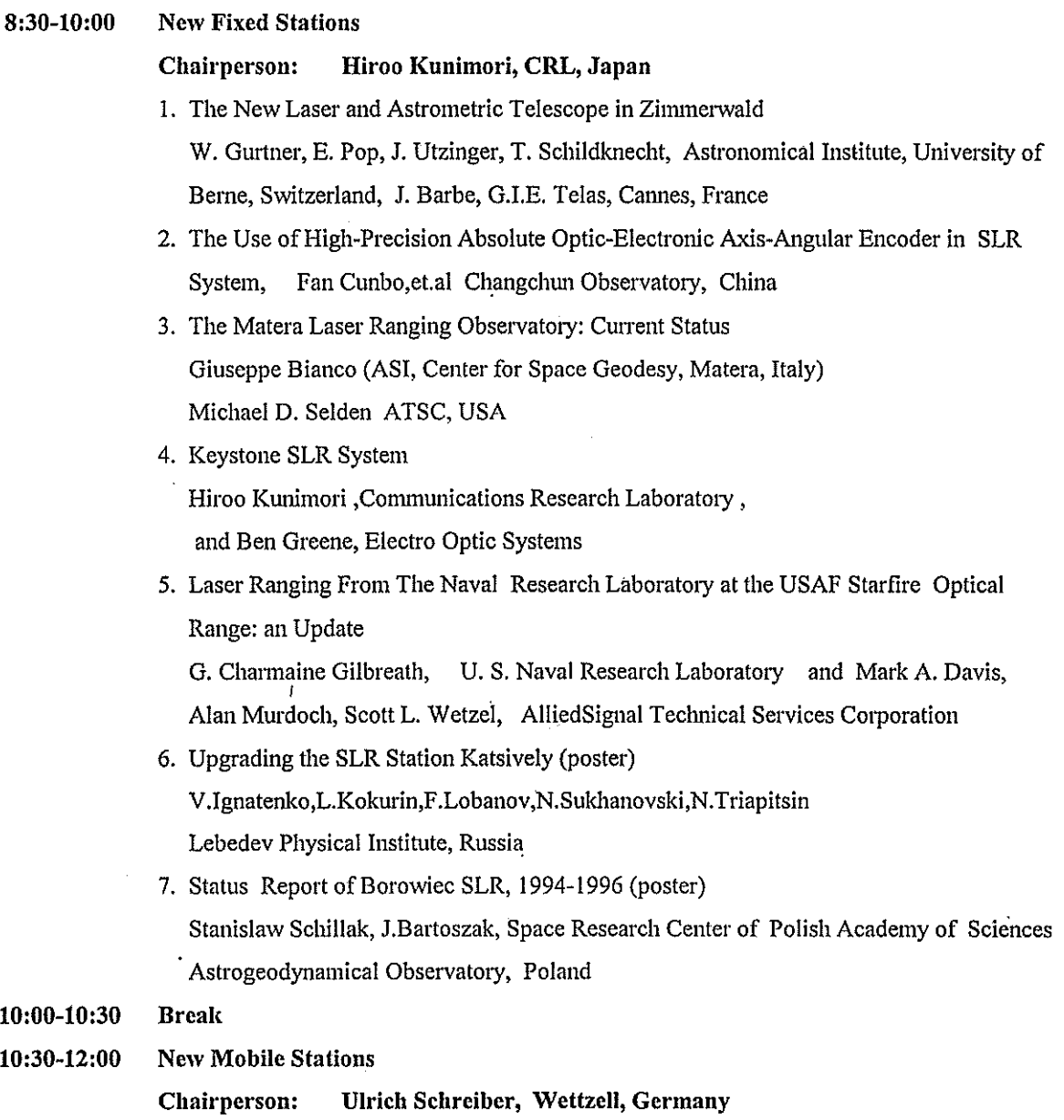

1. FTLRS: Report on the Corsica Campaign F.Pierron, OCA/CERGA, France

- 6. A New Generation of Laser Ranging Satellite for Sub-Millimeter Ranging.
	- B. Greene (EOS), V. Shargorodsky, M. Fujita, H. Kunimori.
- 7. The TiPS Mission, Past, Present and Future. S. Wetzel and 14 others, ATSC, USA
- 8. Variations in L1L2-Topex Bias from a Point of View of Spacecraft and Ground Systems Peter Dunn (Hughes STX), Tom Varghese(ATSC), USA
- 9. Brief Report of Calculation of Refined Mathematical Model of the Satellite WPLTN-1-fizeau (poster) V.Burmistrov, V.Shargorodsky, V.Vassiliev, N.Soyuzova Russian Institute of Space Device Engineering
- 10. Study of Retroreflectors with Two-spot Reflection Pattern at Sloped Light Incidence (poster) V.Burmistrov, V.Shargorodsky, V.Vassiliev, N.Sovuzova Russian Institute of Space Device Engineering
- 11. An Analysis of Polarization Effects in SLR Retroreflectors (poster) Kasser, ESGT/CNAM, France

18:00-22:00 **CSTG SLR/LLR Subcommission General Meeting** 

Chairperson: John Degnan, NASA/GSFC

## Wednesday, November 13

8:30-10:30 **Detectors and Spectral Filters** 

> Chairperson: Georg Kirchner, Graz, Austria

- 1. The Test Performance of F4129f MCP-PMT at Changelum Station Liu Zhi, Zhao You, Zhang Xinghua, Fan Cunbo, China
- 2. (1) Increasing Satellite Laser Ranging System at Lure Observatory Mike Maberry, Lure Observatory, University of Hawaii. USA
	- (2) How to Get GPS Data with a 400 mm (16 inch) Telescope.

Zane, D. O'Gara Lure Observatory, University of Hawaii, USA

- 3. Advancements to Enhance Satellite Laser Ranging to Satellites with Low Optical Links Howard Donovan, Alan Murdoch, Mark Levy, Thomas Oldham, Brion Conklin, Bart C Clarke, R.Eichinger, Tom Varghese, (ATSC), John Degnan (NASA/GSFC)
- 4. Receiver and Timing Upgrades at NRL@SOR Alan Murdoch et al ATSC, USA
- 5. SPAD Detectors for Ranging with Sub-mm Bias. (two speakers)

1). Ivan Prochazka, K.Hamal Czech Technical University

2). Ben Greene, EOS

6. SPAD Time Walk Compensation. G.Kirchner, F. Koidl, Observatory Lustbuhel, Austria 2. Report on the SALRO

Attieh A Al Ghamdi, Saudi Arabia

- 3. TIGO Project: Concept, Status, Plans First Results P.Sperber, A.Boer, R.Dassing, H.Hase, W.Schluter, H.Seeger, R.Kilger IfAG, Fundamentalstation Wettzell, Germany
- 4. A Transportable Laser Ranging System in China Xia Zhizhong, Institute of Seismology, Wuhan, China
- 5. Keystone Mobile Station B.Greene, EOS, Australia

**Lunar Laser Ranging** 13:30-14:30

#### Peter Shelus, McDonald Observatory, USA Chairperson:

- 1. Adaptive Ridge Regression: the Multicollinearity and Its Remedy in Lunar Laser Ranging Huang C.L., Jin W.J. and Xu Huaguan, Shanghai Observatory
- 2. Expected Results from the Analysis of LLR Data Ulrich Schreiber, J.Mueller, Wettzell, Germany
- 3. OCA/CERGA LLR: Status and Accuracy Jean-Francois Mangin, OCA/CERGA, LLR Station, France
- 4. The Impact of Technology on-LLR at MLRS Peter J. Shelus, Jerry R. Wiant, Randall L. Ricklefs, Arthur L. Whipple and Judit G. Rie, McDonald Observatory, University of Texas-Austin, USA
- 5. Millimetrie Lunar. Laser Ranging at OCA E. Samain, J.F. Mangin, J.D. Chabandie, OCA/CERGA, LLR Station, France
- 6. Compensation of a Laser Beam Propagation for the LLR Feng Hesheng, Xiong Yaoheng, Yunnan Observatory, China
- 14:30-16:30 **Target Design, Signature and Biases**

#### Andrew Sinclair, RGO, UK Chairperson:

1. Amplitude Corrections to Delay Measurements.

J.McK. Luck, Orroral Observatory, Australia

- 2. Accuracy of Satellite Laser Ranging
- S.Schillak, Space Research Center of Polish Academy of Sciences Astrogeodynamical Observatory, Poland
- 3. Laser Reflector Design for the CHAMP Satellite R.Neubert, Geo Forschungs Zentrum(GFZ), Germany
- 4. Dependence of Ajisai's Center-of-Mass Correction on Laser Ranging System Toshimichi Otsubo, Jun Amagai and Hiroo Kunimori, CRL, Japan
- 5. Remote Sensing of Atmospheric Parameters
	- U. Schreiber, Wettzell, Germany

### Buses leave for Sheshan station tour (SLR, VLBI, GPS, PRARE) 13:30-19:00

 $\ddot{\phantom{a}}$ 

 $20:30 - 22:00$ **WPLTN Plenary Meeting (open)** 

> Chairperson: Ben Greene, EOS, Australia

> > $\ddot{\phantom{a}}$

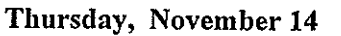

l,

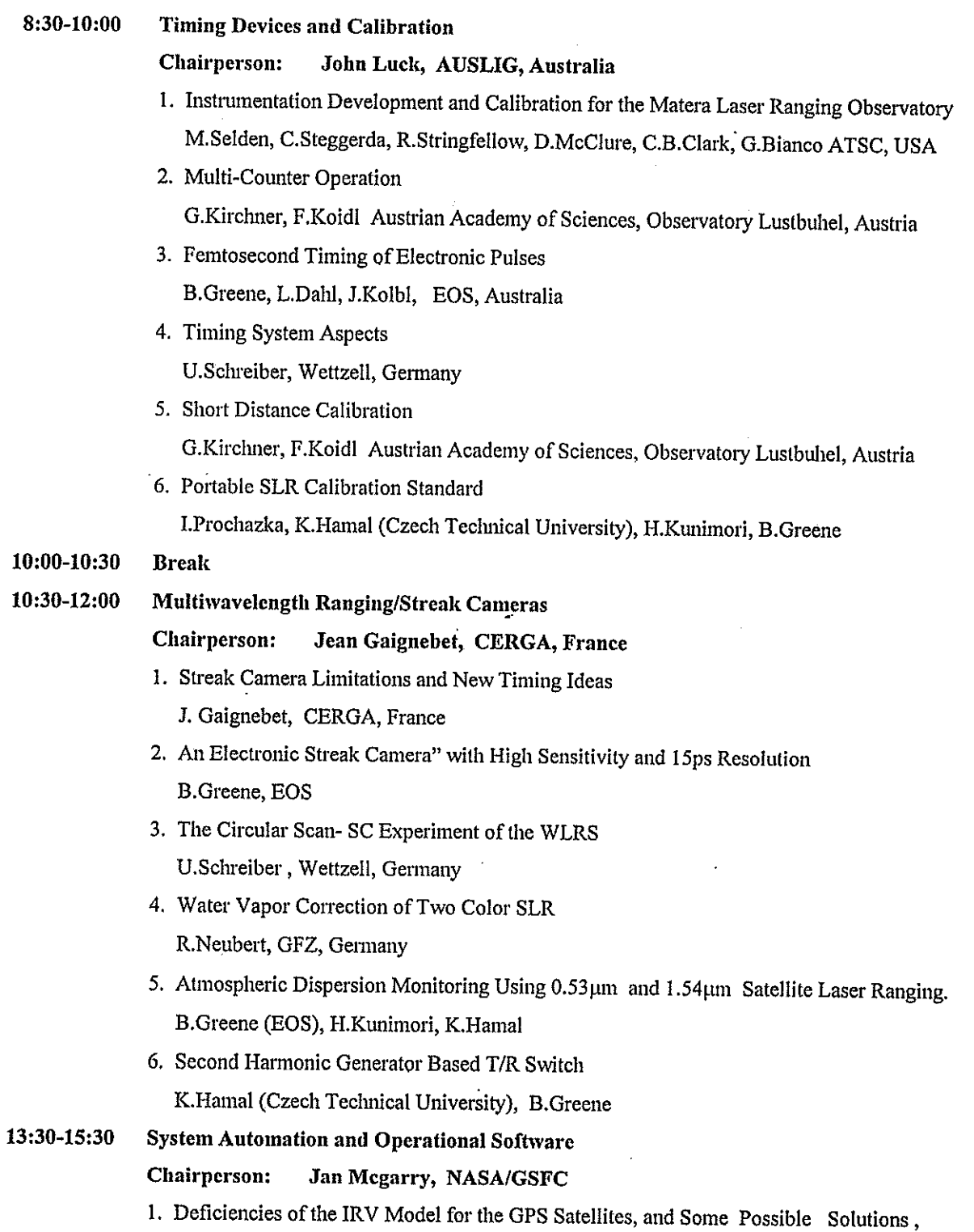

- 7. Large Aperture Germanium Detector Package for Picosecond Photon Counting in 0.5 to
	- Ivan Prochazka, K. Hamal, B. Greene, H. Kunimori 1.6 um Range.
- 8. Testing Ge-APD's for Ranging Application in a Cryogenic Environment Ulrich Schreiber, Wettzell, Germany

10:30-10:45 **Break** 

**Laser Technology Development** 10:45-11:30

> Karel Hamal, Czech Technical University Chairperson:

- 1. Cr:LiSAF/Ti:Sapphire Based Solid State Laser System for Two Color SLR P.Sperber,.. IfAG, Wettzell, Germany
- 2. Lasers for kHz Satellite Ranging with Millimetre Precision and Accuracy Yue Gao, Ben Greene, Yanjie Wang, EOS
- 3. Optimal Design of Passively Q-switched Microlaser Transmitters for SLR J.J. Degnan, NASA/ GSFC

4. Eyesafe Raman Lasers

K.Hamal,... Czech Technical University

5. A Compact Modified SFUR Passively Mode-locked Nd: YAG Laser for SLR Sun Zhan'ao, Yang Xiangchun, Zhu Xiaolei , Wu Zhaoqing Shanghai Institute of Optics and Fine Mechanies Yang Fumin, Chen Wanzhen and Xiao Chikun, Shanghai Observatory

#### 11:30-12:30 **Eyesafe Systems**

#### Ivan Prochazka, Czech Technical University Chairperson:

- 1. Short Review on Eyesafe SLR Techniques B.Greene,.. EOS
- 2. Integration of SLR Radar into the Geophysical Laboratory Environment Tom Varghese, Roger Allshouse, Howard Donovan, Don Patterson, Rich Savaal, Alan Murdoch, ATSC
- 3. SLR2000: an Inexpensive, Fully Automated, Eyesafe Satellite Laser Ranging System J.Degnan,.. NASA/GSFC
- 4. Correlation Processing Approach for Eyesafe SLR2000 P.J.Titterton,.. EOO Inc, USA
- 5. SLR2000 Performance Simulations J.McGarry, NASA/GSFC
- 6. Eyesafe Satellite Laser Ranging Using Raman Shifter Nd:YAG Laser B.Greene, EOS
- 7. Integration of SLR Radar into the Geophysical Laboratory Environment Tom Varghese, Roger Allshouse, Howard Donovan, Don Patterson, Rich Savaal, Alan Murdoch (ATSC)

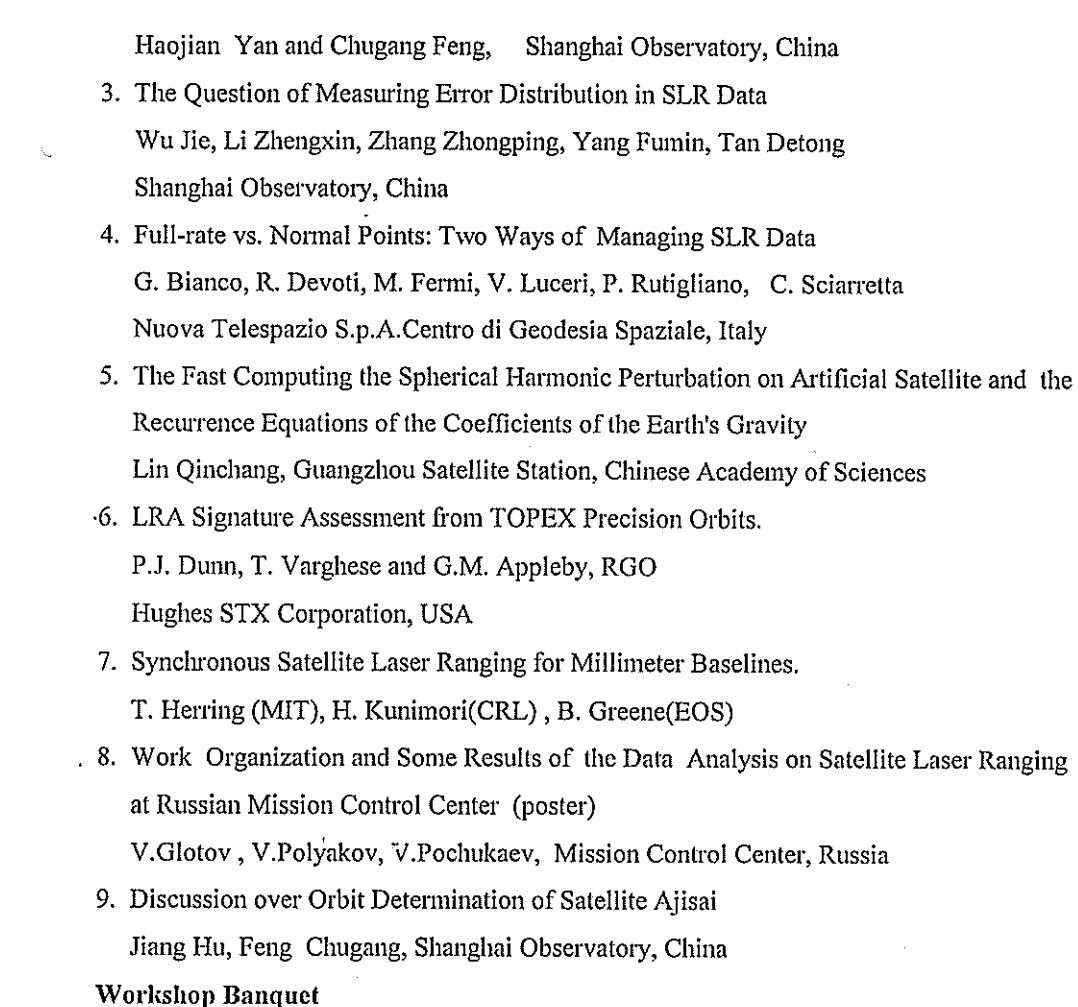

# Friday, November 15

 $19:00-$ 

 $\overline{a}$ 

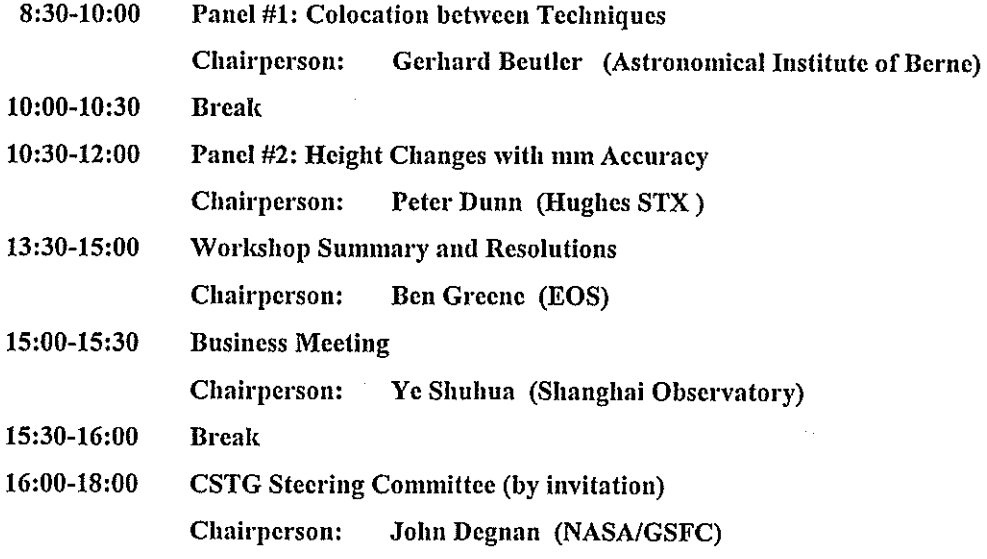

xvi

A.T. Sinclair, Royal Greenwich Observatory.

- 2. The GFZ/D-PAF Orbit Prediction System with Emphasis on the Low Flyer GFZ-1 Zongping Chen, GFZ/D-PAF
- 3. Matera Laser Ranging Observatory Software System Michael Selden, ATSC
- 4. X Window Based Graphical User Interface for a Laser Ranging Control System Jacek W. Offierski, Delft University of Technology
- 5. Real-time Correction of SLR Range Measurements for the Return Amplitude Induced Bias of the Multi-Channel Plate PMT/TC-454 DSD Discriminator Receive System, Dan O'Gara, University of Hawaii
- 6. Combined Digital Tracking System Ivan Prochazka, Czech Technical University
- 7. Automation of Borowiec SLR
	- S. Schillak, Space Research Center of Polish Academy of Sciences
- 8. Upgrading the NASA SLR Network for the 21st Century David Carter, NASA/GSFC

**System Automation and Operational Software (continued)** 

15:30-16:00 **Break** 

16:00-16:30

#### **Jan Mcgarry** Chairperson:

- 9. NASA Single Operator Automation Project (SOAP) Winfied M. Decker, ATSC
- 10. Automated Ouality Control of Data from the NASA SLR Network Van S Husson, ATSC
- 11. Automated and Remotely Operated SLR Systems Ben Greene, EOS
- 12. A Method to Improve the Precision of Low Orbit Satellite Prediction (poster) Lin Qinchang, Guangzhou Satellite Station, Chinese Academy of Sciences Yang Fumin, et al, Shanghai Observatory
- 13. RGO Predictions and Time Bias Functions Roger Wood, Royal Greenwich Observatory
- 14. Precaution for Thunder Storm in Beijing SLR station (poster) Wang Tanqiang, Liu Nailing, Beijing SLR Station, China

#### Data Analysis and Models 16:30-18:00

#### **Chairperson:** Vincenza Luceri, Matera, Italy

- '1. Analysis of HTLRS Data at Marine Fiducial Points in Japan Masayuki Fujita (Hydrographic Department of Japan)
- 2. New Mapping Function of the Tropospheric Refraction in SLR